# <span id="page-0-0"></span>libSRTP 1.4.4 Overview and Reference Manual

David A. McGrew mcgrew@cisco.com

## Preface

The original implementation and documentation of libSRTP was written by David McGrew of Cisco Systems, Inc. in order to promote the use, understanding, and interoperability of Secure RTP. Michael Jerris contributed support for building under MSVC. Andris Pavenis contributed many important fixes. Brian West contributed changes to enable dynamic linking. Yves Shumann reported documentation bugs. Randell Jesup contributed a working SRTCP implementation and other fixes. Alex Vanzella and Will Clark contributed changes so that the AES ICM implementation can be used for ISMA media encryption. Steve Underwood contributed x86\_64 portability changes. We also give thanks to Fredrik Thulin, Brian Weis, Mark Baugher, Jeff Chan, Bill Simon, Douglas Smith, Bill May, Richard Preistley, Joe Tardo and others for contributions, comments, and corrections.

This reference material in this documenation was generated using the  $doxygen$  utility for automatic documentation of source code.

©2001-2005 by David A. McGrew, Cisco Systems, Inc.

### libSRTP CONTENTS

# **Contents**

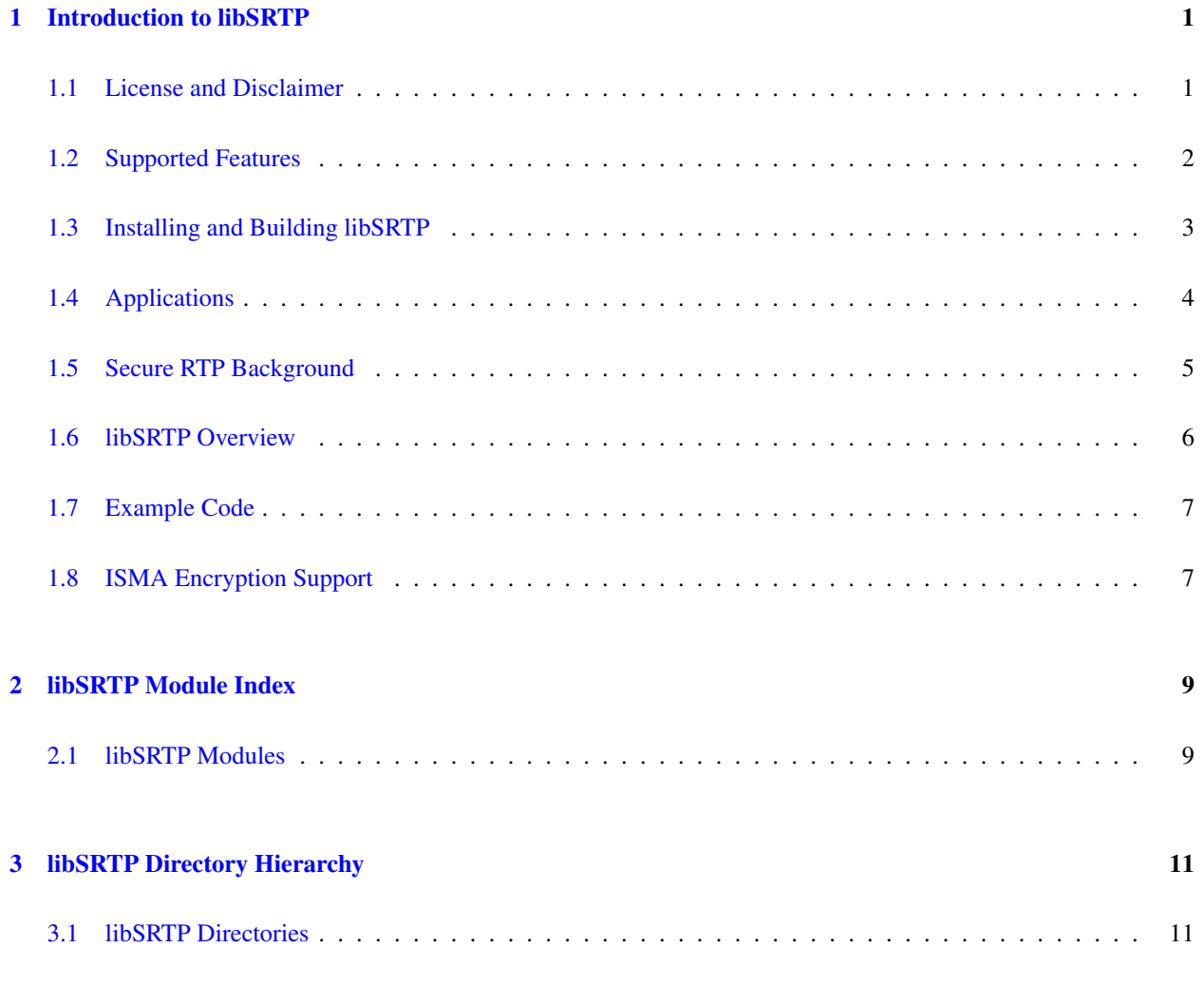

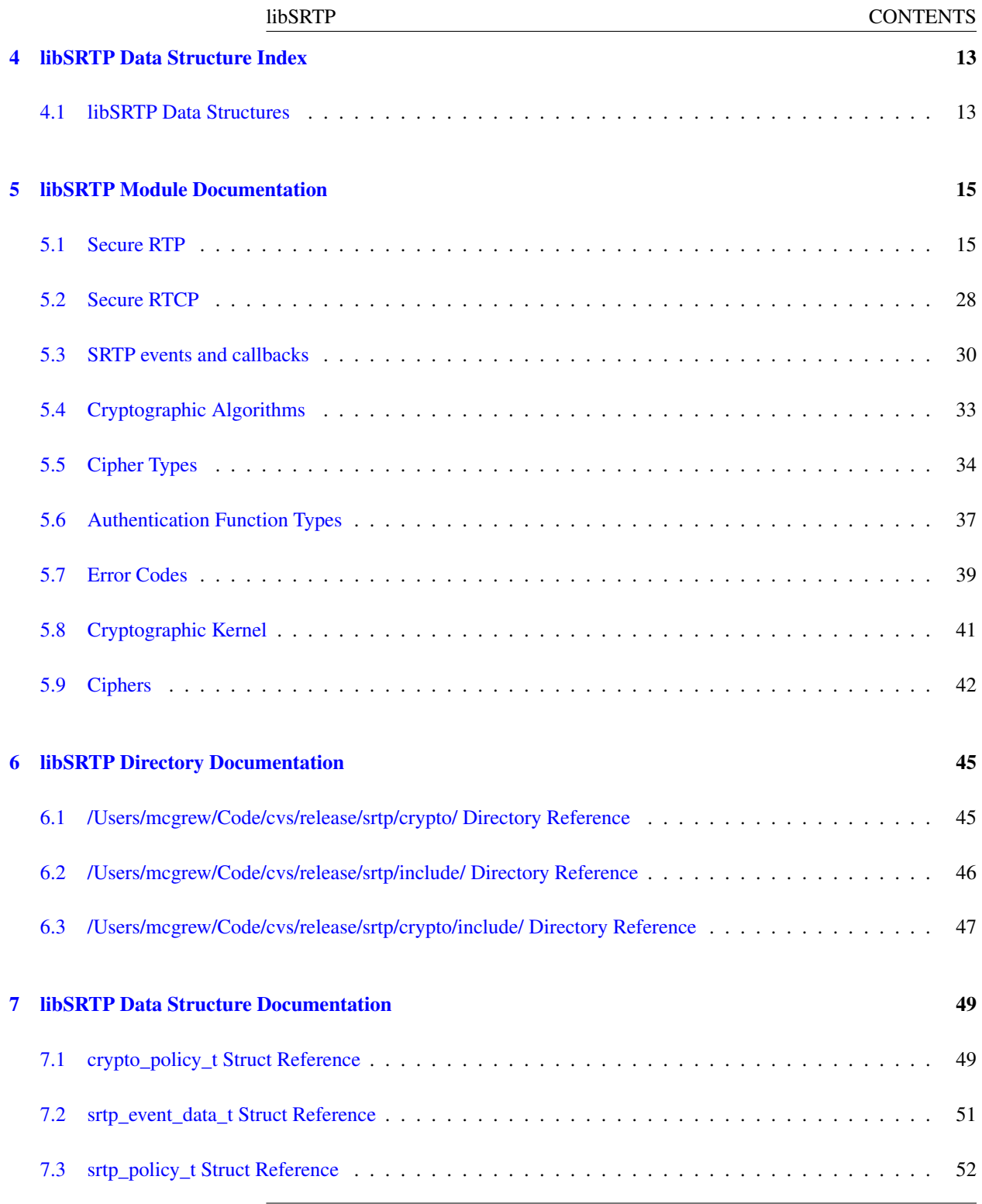

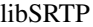

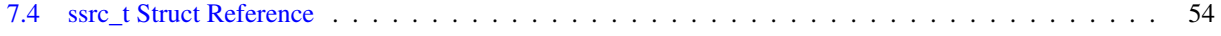

## <span id="page-8-0"></span>Chapter 1

## Introduction to libSRTP

This document describes libSRTP, the Open Source Secure RTP library from Cisco Systems, Inc. RTP is the Real-time Transport Protocol, an IETF standard for the transport of real-time data such as telephony, audio, and video, defined by RFC1889. Secure RTP (SRTP) is an RTP profile for providing confidentiality to RTP data and authentication to the RTP header and payload. SRTP is an IETF Proposed Standard, and is defined in RFC 3711, and was developed in the IETF Audio/Video Transport (AVT) Working Group. This library supports all of the mandatory features of SRTP, but not all of the optional features. See the [Supported Features](#page-9-1) section for more detailed information.

This document is organized as follows. The first chapter provides background material on SRTP and overview of libSRTP. The following chapters provide a detailed reference to the libSRTP API and related functions. The reference material is created automatically (using the doxygen utility) from comments embedded in some of the C header files. The documentation is organized into modules in order to improve its clarity. These modules do not directly correspond to files. An underlying cryptographic kernel provides much of the basic functionality of libSRTP, but is mostly undocumented because it does its work behind the scenes.

### <span id="page-8-2"></span><span id="page-8-1"></span>1.1 License and Disclaimer

libSRTP is distributed under the following license, which is included in the source code distribution. It is reproduced in the manual in case you got the library from another source.

Copyright (c) 2001-2005 Cisco Systems, Inc. All rights reserved.

Redistribution and use in source and binary forms, with or without modification, are permitted provided that the following conditions are met:

- Redistributions of source code must retain the above copyright notice, this list of conditions and the following disclaimer.
- Redistributions in binary form must reproduce the above copyright notice, this list of conditions and the following disclaimer in the documentation and/or other materials provided with the distribution.
- Neither the name of the Cisco Systems, Inc. nor the names of its contributors may be used to endorse or promote products derived from this software without specific prior written permission.

THIS SOFTWARE IS PROVIDED BY THE COPYRIGHT HOLDERS AND CONTRIBUTORS "AS IS" AND ANY EXPRESS OR IMPLIED WARRANTIES, INCLUDING, BUT NOT LIMITED TO, THE IMPLIED WARRANTIES OF MERCHANTABILITY AND FITNESS FOR A PARTICULAR PUR-POSE ARE DISCLAIMED. IN NO EVENT SHALL THE COPYRIGHT HOLDERS OR CONTRIB-UTORS BE LIABLE FOR ANY DIRECT, INDIRECT, INCIDENTAL, SPECIAL, EXEMPLARY, OR CONSEQUENTIAL DAMAGES (INCLUDING, BUT NOT LIMITED TO, PROCUREMENT OF SUB-STITUTE GOODS OR SERVICES; LOSS OF USE, DATA, OR PROFITS; OR BUSINESS INTERRUP-TION) HOWEVER CAUSED AND ON ANY THEORY OF LIABILITY, WHETHER IN CONTRACT, STRICT LIABILITY, OR TORT (INCLUDING NEGLIGENCE OR OTHERWISE) ARISING IN ANY WAY OUT OF THE USE OF THIS SOFTWARE, EVEN IF ADVISED OF THE POSSIBILITY OF SUCH DAMAGE.

### <span id="page-9-1"></span><span id="page-9-0"></span>1.2 Supported Features

This library supports all of the mandatory-to-implement features of SRTP (as defined by the most recent Internet Draft). Some of these features can be selected (or de-selected) at run time by setting an appropriate policy; this is done using the structure [srtp\\_policy\\_t.](#page-59-0) Some other behaviors of the protocol can be adapted by defining an approriate event handler for the exceptional events; see the [SRTP events and callbacks](#page-37-0) section.

Some options that are not included in the specification are supported. Most notably, the TMMH authentication function is included, though it was removed from the SRTP Internet Draft during the summer of 2002.

Some options that are described in the SRTP specification are not supported. This includes

- the Master Key Index (MKI),
- key derivation rates other than zero,
- the cipher F8,
- anti-replay lists with sizes other than 128,
- the use of the packet index to select between master keys.

The user should be aware that it is possible to misuse this libary, and that the result may be that the security level it provides is inadequate. If you are implementing a feature using this library, you will want to read the Security Considerations section of the Internet Draft. In addition, it is important that you read and understand the terms outlined in the [License and Disclaimer](#page-8-2) section.

### <span id="page-10-0"></span>1.3 Installing and Building libSRTP

To install libSRTP, download the latest release of the distribution from srtp.sourceforge.net. The format of the names of the distributions are  $srtp-A.B.C.tgz$ , where A is the version number, B is the major release number, C is the minor release number, and  $\tau$  and  $\tau$  is the file extension<sup>[1](#page-10-1)</sup> You probably want to get the most recent release. Unpack the distribution and extract the source files; the directory into which the soruce files will go is named srtp.

libSRTP uses the GNU autoconf and make utilities<sup>[2](#page-10-2)</sup>. In the srtp directory, run the configure script and then make:

```
./configure [ options ]
make
```
The configure script accepts the following options:

–help provides a usage summary.

–disable-debug compiles libSRTP without the runtime dynamic debugging system.

–enable-generic-aesicm compile in changes for ismacryp

–enable-syslog use syslog for error reporting.

–disable-stdout diables stdout for error reporting.

–enable-console use /dev/console for error reporting

–gdoi use GDOI key management (disabled at present).

By default, dynamic debbuging is enabled and stdout is used for debugging. You can use the configure options to have the debugging output sent to syslog or the system console. Alternatively, you can define ERR\_REPORTING\_FILE in include/conf.h to be any other file that can be opened by libSRTP, and debug messages will be sent to it.

This package has been tested on the following platforms: Mac OS X (powerpc-apple-darwin1.4), Cygwin (i686 pc-cygwin), Solaris (sparc-sun-solaris2.6), RedHat Linux 7.1 and 9 (i686-pc-linux), and OpenBSD (sparc-unknownopenbsd2.7).

<span id="page-10-1"></span><sup>&</sup>lt;sup>1</sup>The extension .tgz is identical to tar.gz, and indicates a compressed tar file.

<span id="page-10-2"></span><sup>2</sup>BSD make will not work; if both versions of make are on your platform, you can invoke GNU make as gmake.

### <span id="page-11-0"></span>1.4 Applications

Several test drivers and a simple and portable srtp application are included in the test/ subdirectory.

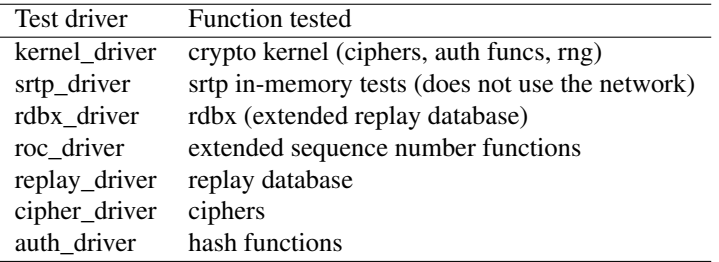

The app rtpw is a simple rtp application which reads words from /usr/dict/words and then sends them out one at a time using [s]rtp. Manual srtp keying uses the -k option; automated key management using gdoi will be added later.

The usage for rtpw is

rtpw [[-d <debug>]\* [-k <key> [-a][-e]] [-s | -r] dest\_ip dest\_port][-l]

Either the -s (sender) or -r (receiver) option must be chosen. The values dest\_ip, dest\_port are the IP address and UDP port to which the dictionary will be sent, respectively. The options are:

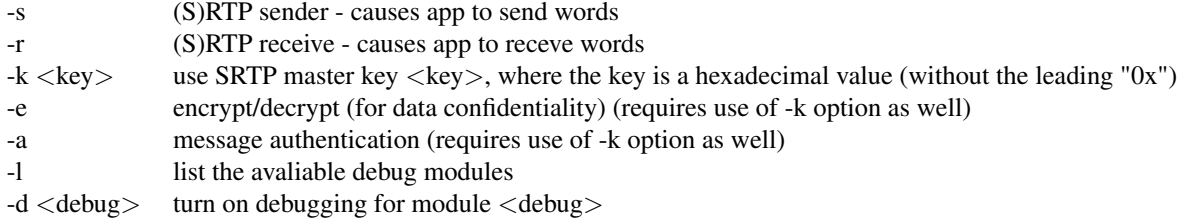

In order to get a random 30-byte value for use as a key/salt pair, you can use the rand\_gen utility in the test/ subdirectory.

An example of an SRTP session using two rtpw programs follows:

[sh1] set k='test/rand\_gen -n 30' [sh1] echo \$k c1eec3717da76195bb878578790af71c4ee9f859e197a414a78d5abc7451

```
[sh1]$ test/rtpw -s -k $k -ea 0.0.0.0 9999
Security services: confidentiality message authentication
set master key/salt to C1EEC3717DA76195BB878578790AF71C/4EE9F859E197A414A78D5ABC7451
setting SSRC to 2078917053
sending word: A
sending word: a
sending word: aa
sending word: aal
sending word: aalii
sending word: aam
sending word: Aani
sending word: aardvark
...
[sh2] set k=c1eec3717da76195bb878578790af71c4ee9f859e197a414a78d5abc7451
[sh2]$ test/rtpw -r -k $k -ea 0.0.0.0 9999
security services: confidentiality message authentication
set master key/salt to C1EEC3717DA76195BB878578790AF71C/4EE9F859E197A414A78D5ABC7451
19 octets received from SSRC 2078917053 word: A
19 octets received from SSRC 2078917053 word: a
20 octets received from SSRC 2078917053 word: aa
21 octets received from SSRC 2078917053 word: aal
...
```
### <span id="page-12-0"></span>1.5 Secure RTP Background

In this section we review SRTP and introduce some terms that are used in libSRTP. An RTP session is defined by a pair of destination transport addresses, that is, a network address plus a pair of UDP ports for RTP and RTCP. RTCP, the RTP control protocol, is used to coordinate between the participants in an RTP session, e.g. to provide feedback from receivers to senders. An *SRTP session* is similarly defined; it is just an RTP session for which the SRTP profile is being used. An SRTP session consists of the traffic sent to the SRTP or SRTCP destination transport addresses. Each participant in a session is identified by a synchronization source (SSRC) identifier. Some participants may not send any SRTP traffic; they are called receivers, even though they send out SRTCP traffic, such as receiver reports.

RTP allows multiple sources to send RTP and RTCP traffic during the same session. The synchronization source identifier (SSRC) is used to distinguish these sources. In libSRTP, we call the SRTP and SRTCP traffic from a particular source a *stream*. Each stream has its own SSRC, sequence number, rollover counter, and other data. A particular choice of options, cryptographic mechanisms, and keys is called a *policy*. Each stream within a session can have a distinct policy applied to it. A session policy is a collection of stream policies.

A single policy can be used for all of the streams in a given session, though the case in which a single *key* is shared across multiple streams requires care. When key sharing is used, the SSRC values that identify the streams must

<span id="page-13-1"></span>be distinct. This requirement can be enforced by using the convention that each SRTP and SRTCP key is used for encryption by only a single sender. In other words, the key is shared only across streams that originate from a particular device (of course, other SRTP participants will need to use the key for decryption). libSRTP supports this enforcement by detecting the case in which a key is used for both inbound and outbound data.

### <span id="page-13-0"></span>1.6 libSRTP Overview

libSRTP provides functions for protecting RTP and RTCP. RTP packets can be encrypted and authenticated (using the [srtp\\_protect\(\)](#page-32-0) function), turning them into SRTP packets. Similarly, SRTP packets can be decrypted and have their authentication verified (using the [srtp\\_unprotect\(\)](#page-33-0) function), turning them into RTP packets. Similar functions apply security to RTCP packets.

The typedef srtp\_stream\_t points to a structure holding all of the state associated with an SRTP stream, including the keys and parameters for cipher and message authentication functions and the anti-replay data. A particular srtp\_ stream t holds the information needed to protect a particular RTP and RTCP stream. This datatype is intentionally opaque in order to better seperate the libSRTP API from its implementation.

Within an SRTP session, there can be multiple streams, each originating from a particular sender. Each source uses a distinct stream context to protect the RTP and RTCP stream that it is originating. The typedef srtp t points to a structure holding all of the state associated with an SRTP session. There can be multiple stream contexts associated with a single srtp\_t. A stream context cannot exist indepent from an srtp\_t, though of course an srtp\_t can be created that contains only a single stream context. A device participating in an SRTP session must have a stream context for each source in that session, so that it can process the data that it receives from each sender.

In libSRTP, a session is created using the function [srtp\\_create\(\).](#page-31-0) The policy to be implemented in the session is passed into this function as an [srtp\\_policy\\_t](#page-59-0) structure. A single one of these structures describes the policy of a single stream. These structures can also be linked together to form an entire session policy. A linked list of [srtp\\_policy\\_t](#page-59-0) structures is equivalent to a session policy. In such a policy, we refer to a single [srtp\\_policy\\_t](#page-59-0) as an *element*.

An [srtp\\_policy\\_t](#page-59-0) strucutre contains two [crypto\\_policy\\_t](#page-56-1) structures that describe the cryptograhic policies for RTP and RTCP, as well as the SRTP master key and the SSRC value. The SSRC describes what to protect (e.g. which stream), and the [crypto\\_policy\\_t](#page-56-1) structures describe how to protect it. The key is contained in a policy element because it simplifies the interface to the library. In many cases, it is desirable to use the same cryptographic policies across all of the streams in a session, but to use a distinct key for each stream. A [crypto\\_policy\\_t](#page-56-1) structure can be initialized by using either the [crypto\\_policy\\_set\\_rtp\\_default\(\)](#page-30-0) or [crypto\\_policy\\_set\\_rtcp\\_default\(\)](#page-30-1) functions, which set a crypto policy structure to the default policies for RTP and RTCP protection, respectively.

### <span id="page-14-0"></span>1.7 Example Code

This section provides a simple example of how to use libSRTP. The example code lacks error checking, but is functional. Here we assume that the value ssrc is already set to describe the SSRC of the stream that we are sending, and that the functions get\_rtp\_packet() and send\_srtp\_packet() are available to us. The former puts an RTP packet into the buffer and returns the number of octets written to that buffer. The latter sends the RTP packet in the buffer, given the length as its second argument.

```
srtp t session;
srtp_policy_t policy;
uint8_t key[30];
// initialize libSRTP
srtp_init();
// set policy to describe a policy for an SRTP stream
crypto_policy_set_rtp_default(&policy.rtp);
crypto_policy_set_rtcp_default(&policy.rtcp);
policy.ssrc = ssrc;
policy.key = key;
policy.next = NULL;
// set key to random value
crypto_get_random(key, 30);
// allocate and initialize the SRTP session
srtp_create(&session, policy);
// main loop: get rtp packets, send srtp packets
while (1) {
  char rtp_buffer[2048];
   unsigned len;
   len = get_rtp_packet(rtp_buffer);
   srtp_protect(session, rtp_buffer, &len);
   send_srtp_packet(rtp_buffer, len);
}
```
### <span id="page-14-1"></span>1.8 ISMA Encryption Support

The Internet Streaming Media Alliance (ISMA) specifies a way to pre-encrypt a media file prior to streaming. This method is an alternative to SRTP encryption, which is potentially useful when a particular media file will be streamed multiple times. The specification is available online at [http://www.isma.tv/specreq.nsf/Spec-](http://www.isma.tv/specreq.nsf/SpecRequest.)[Request.](http://www.isma.tv/specreq.nsf/SpecRequest.)

libSRTP provides the encryption and decryption functions needed for ISMAcryp in the library libaesicm.a, which is included in the default Makefile target. This library is used by the MPEG4IP project; see <http://mpeg4ip.sourceforge.net/.>

Note that ISMAcryp does not provide authentication for RTP nor RTCP, nor confidentiality for RTCP. ISMAcryp RECOMMENDS the use of SRTP message authentication for ISMAcryp streams while using ISMAcryp encryption to protect the media itself.

# <span id="page-16-0"></span>Chapter 2

# libSRTP Module Index

## <span id="page-16-1"></span>2.1 libSRTP Modules

Here is a list of all modules:

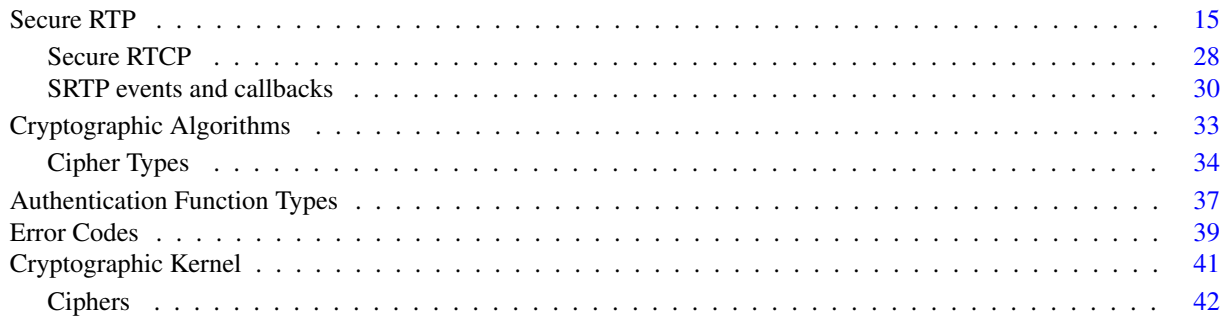

## <span id="page-18-0"></span>Chapter 3

# libSRTP Directory Hierarchy

### <span id="page-18-1"></span>3.1 libSRTP Directories

This directory hierarchy is sorted roughly, but not completely, alphabetically:

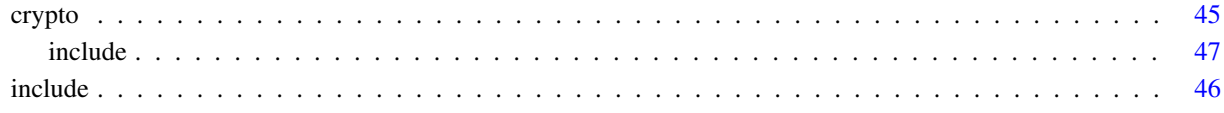

## <span id="page-20-0"></span>Chapter 4

# libSRTP Data Structure Index

## <span id="page-20-1"></span>4.1 libSRTP Data Structures

Here are the data structures with brief descriptions:

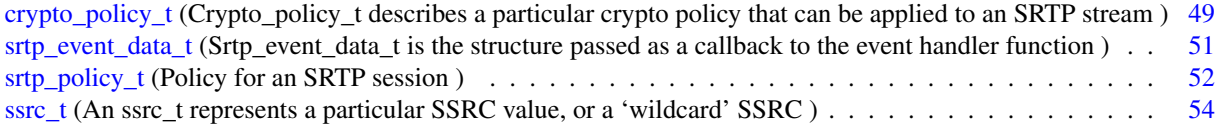

## <span id="page-22-2"></span><span id="page-22-0"></span>Chapter 5

# libSRTP Module Documentation

## <span id="page-22-1"></span>5.1 Secure RTP

libSRTP provides functions for protecting RTP and RTCP. See Section [libSRTP Overview](#page-13-1) for an introduction to the use of the library.

#### Modules

• [Secure RTCP](#page-35-0)

*Secure RTCP functions are used to protect RTCP traffic.*

• [SRTP events and callbacks](#page-37-0)

*libSRTP can use a user-provided callback function to handle events.*

### Data Structures

- struct [crypto\\_policy\\_t](#page-56-1)
	- *crypto\_policy\_t describes a particular crypto policy that can be applied to an SRTP stream.*
- struct [ssrc\\_t](#page-61-0)

*An ssrc\_t represents a particular SSRC value, or a 'wildcard' SSRC.*

• struct [srtp\\_policy\\_t](#page-59-0)

*represents the policy for an SRTP session.*

#### Defines

- #define [SRTP\\_MAX\\_TRAILER\\_LEN](#page-25-0) SRTP\_MAX\_TAG\_LEN *the maximum number of octets added by [srtp\\_protect\(\).](#page-32-0)*
- #define [crypto\\_policy\\_set\\_aes\\_cm\\_128\\_hmac\\_sha1\\_80\(](#page-25-1)p) crypto\_policy\_set\_rtp\_default(p) *[crypto\\_policy\\_set\\_aes\\_cm\\_128\\_hmac\\_sha1\\_80\(\)](#page-25-1) sets a crypto policy structure to the SRTP default policy for RTP protection.*

### Typedefs

- typedef [crypto\\_policy\\_t](#page-56-1) [crypto\\_policy\\_t](#page-26-0) *[crypto\\_policy\\_t](#page-56-1) describes a particular crypto policy that can be applied to an SRTP stream.*
- typedef [srtp\\_policy\\_t](#page-59-0) [srtp\\_policy\\_t](#page-26-1) *represents the policy for an SRTP session.*
- typedef srtp\_ctx\_t ∗ [srtp\\_t](#page-26-2) *An srtp\_t points to an SRTP session structure.*
- typedef srtp\_stream\_ctx\_t ∗ [srtp\\_stream\\_t](#page-26-3) *An srtp\_stream\_t points to an SRTP stream structure.*

#### Enumerations

- enum  $\sec$ \_serv\_t {  $\sec$ \_serv\_none = 0,  $\sec$ \_serv\_conf = 1,  $\sec$ \_serv\_auth = 2,  $\sec$ \_serv\_conf\_and\_auth = 3 } *sec\_serv\_t describes a set of security services.*
- enum [ssrc\\_type\\_t](#page-27-5) { [ssrc\\_undefined](#page-27-6) = 0, [ssrc\\_specific](#page-27-7) = 1, [ssrc\\_any\\_inbound](#page-27-8) = 2, [ssrc\\_any\\_outbound](#page-27-9) = 3 } *ssrc\_type\_t describes the type of an SSRC.*

#### Functions

- err status t [srtp\\_init](#page-32-1) (void) *[srtp\\_init\(\)](#page-32-1) initializes the srtp library.*
- [err\\_status\\_t](#page-46-1) [srtp\\_protect](#page-32-0) [\(srtp\\_t](#page-26-2) ctx, void ∗rtp\_hdr, int ∗len\_ptr) *[srtp\\_protect\(\)](#page-32-0) is the Secure RTP sender-side packet processing function.*
- [err\\_status\\_t](#page-46-1) [srtp\\_unprotect](#page-33-0) [\(srtp\\_t](#page-26-2) ctx, void ∗srtp\_hdr, int ∗len\_ptr) *[srtp\\_unprotect\(\)](#page-33-0) is the Secure RTP receiver-side packet processing function.*
- [err\\_status\\_t](#page-46-1) [srtp\\_create](#page-31-0) [\(srtp\\_t](#page-26-2) ∗session, const [srtp\\_policy\\_t](#page-59-0) ∗policy) *[srtp\\_create\(\)](#page-31-0) allocates and initializes an SRTP session.*
- err status t [srtp\\_add\\_stream](#page-31-1) [\(srtp\\_t](#page-26-2) session, const srtp\_policy t ∗policy) *[srtp\\_add\\_stream\(\)](#page-31-1) allocates and initializes an SRTP stream within a given SRTP session.*
- [err\\_status\\_t](#page-46-1) [srtp\\_remove\\_stream](#page-33-1) [\(srtp\\_t](#page-26-2) session, unsigned int ssrc) *[srtp\\_remove\\_stream\(\)](#page-33-1) deallocates an SRTP stream.*
- void [crypto\\_policy\\_set\\_rtp\\_default](#page-30-0) [\(crypto\\_policy\\_t](#page-56-1) ∗p) *[crypto\\_policy\\_set\\_rtp\\_default\(\)](#page-30-0) sets a crypto policy structure to the SRTP default policy for RTP protection.*
- void crypto policy set rtcp\_default [\(crypto\\_policy\\_t](#page-56-1) ∗p) *[crypto\\_policy\\_set\\_rtcp\\_default\(\)](#page-30-1) sets a crypto policy structure to the SRTP default policy for RTCP protection.*
- void [crypto\\_policy\\_set\\_aes\\_cm\\_128\\_hmac\\_sha1\\_32](#page-28-0) [\(crypto\\_policy\\_t](#page-56-1) ∗p) *[crypto\\_policy\\_set\\_aes\\_cm\\_128\\_hmac\\_sha1\\_32\(\)](#page-28-0) sets a crypto policy structure to a short-authentication tag policy*
- void [crypto\\_policy\\_set\\_aes\\_cm\\_128\\_null\\_auth](#page-28-1) [\(crypto\\_policy\\_t](#page-56-1) ∗p) *[crypto\\_policy\\_set\\_aes\\_cm\\_128\\_null\\_auth\(\)](#page-28-1) sets a crypto policy structure to an encryption-only policy*
- void [crypto\\_policy\\_set\\_null\\_cipher\\_hmac\\_sha1\\_80](#page-30-2) [\(crypto\\_policy\\_t](#page-56-1) ∗p) *[crypto\\_policy\\_set\\_null\\_cipher\\_hmac\\_sha1\\_80\(\)](#page-30-2) sets a crypto policy structure to an authentication-only policy*
- err status t [srtp\\_dealloc](#page-32-2) [\(srtp\\_t](#page-26-2) s) *[srtp\\_dealloc\(\)](#page-32-2) deallocates storage for an SRTP session context.*
- [err\\_status\\_t](#page-46-1) [crypto\\_policy\\_set\\_from\\_profile\\_for\\_rtp](#page-29-0) [\(crypto\\_policy\\_t](#page-56-1) ∗policy, srtp\_profile\_t profile) *[crypto\\_policy\\_set\\_from\\_profile\\_for\\_rtp\(\)](#page-29-0) sets a crypto policy structure to the appropriate value for RTP based on an srtp\_profile\_t*
- [err\\_status\\_t](#page-46-1) [crypto\\_policy\\_set\\_from\\_profile\\_for\\_rtcp](#page-29-1) [\(crypto\\_policy\\_t](#page-56-1) \*policy, srtp\_profile\_t profile)

<span id="page-25-4"></span>*[crypto\\_policy\\_set\\_from\\_profile\\_for\\_rtcp\(\)](#page-29-1) sets a crypto policy structure to the appropriate value for RTCP based on an srtp\_profile\_t*

- <span id="page-25-2"></span>• unsigned int [srtp\\_profile\\_get\\_master\\_key\\_length](#page-25-2) (srtp\_profile\_t profile) *returns the master key length for a given SRTP profile*
- <span id="page-25-3"></span>• unsigned int [srtp\\_profile\\_get\\_master\\_salt\\_length](#page-25-3) (srtp\_profile\_t profile)

*returns the master salt length for a given SRTP profile*

• void [append\\_salt\\_to\\_key](#page-27-10) (unsigned char ∗key, unsigned int bytes\_in\_key, unsigned char ∗salt, unsigned int bytes\_in\_salt)

*appends the salt to the key*

#### 5.1.1 Detailed Description

#### <span id="page-25-1"></span>5.1.2 Define Documentation

5.1.2.1 #define crypto\_policy\_set\_aes\_cm\_128\_hmac\_sha1\_80(p) crypto\_policy\_set\_rtp\_default(p)

#### Parameters:

*p* is a pointer to the policy structure to be set

The function [crypto\\_policy\\_set\\_aes\\_cm\\_128\\_hmac\\_sha1\\_80\(\)](#page-25-1) is a synonym for [crypto\\_policy\\_set\\_rtp\\_default\(\).](#page-30-0) It conforms to the naming convention used in <http://www.ietf.org/internet-drafts/draft-ietf-mmusic-sdescriptions-12.txt>

#### Returns:

<span id="page-25-0"></span>void.

#### 5.1.2.2 #define SRTP\_MAX\_TRAILER\_LEN SRTP\_MAX\_TAG\_LEN

SRTP\_MAX\_TRAILER\_LEN is the maximum length of the SRTP trailer (authentication tag and MKI) supported by libSRTP. This value is the maximum number of octets that will be added to an RTP packet by [srtp\\_protect\(\).](#page-32-0)

#### <span id="page-26-4"></span>5.1.3 Typedef Documentation

#### <span id="page-26-0"></span>5.1.3.1 typedef struct [crypto\\_policy\\_t](#page-56-1) [crypto\\_policy\\_t](#page-56-1)

<span id="page-26-1"></span>A [crypto\\_policy\\_t](#page-56-1) describes a particular cryptographic policy that can be applied to an SRTP or SRTCP stream. An SRTP session policy consists of a list of these policies, one for each SRTP stream in the session.

#### 5.1.3.2 typedef struct [srtp\\_policy\\_t](#page-59-0) srtp\_policy\_t

A single [srtp\\_policy\\_t](#page-59-0) struct represents the policy for a single SRTP stream, and a linked list of these elements represents the policy for an entire SRTP session. Each element contains the SRTP and SRTCP crypto policies for that stream, a pointer to the SRTP master key for that stream, the SSRC describing that stream, or a flag indicating a 'wildcard' SSRC value, and a 'next' field that holds a pointer to the next element in the list of policy elements, or NULL if it is the last element.

The wildcard value SSRC\_ANY\_INBOUND matches any SSRC from an inbound stream that for which there is no explicit SSRC entry in another policy element. Similarly, the value SSRC\_ANY\_OUTBOUND will matches any SSRC from an outbound stream that does not appear in another policy element. Note that wildcard SSRCs &b cannot be used to match both inbound and outbound traffic. This restriction is intentional, and it allows libSRTP to ensure that no security lapses result from accidental re-use of SSRC values during key sharing.

#### Warning:

<span id="page-26-3"></span>The final element of the list must have its 'next' pointer set to NULL.

#### 5.1.3.3 typedef struct srtp\_stream\_ctx\_t∗ [srtp\\_stream\\_t](#page-26-3)

The typedef srtp\_stream\_t is a pointer to a structure that represents an SRTP stream. This datatype is intentionally opaque in order to separate the interface from the implementation.

<span id="page-26-2"></span>An SRTP stream consists of all of the traffic sent to an SRTP session by a single participant. A session can be viewed as a set of streams.

#### 5.1.3.4 typedef struct srtp\_ctx\_t∗ [srtp\\_t](#page-26-2)

The typedef srtp\_t is a pointer to a structure that represents an SRTP session. This datatype is intentially opaque in order to separate the interface from the implementation.

<span id="page-27-11"></span>An SRTP session consists of all of the traffic sent to the RTP and RTCP destination transport addresses, using the RTP/SAVP (Secure Audio/Video Profile). A session can be viewed as a set of SRTP streams, each of which originates with a different participant.

#### <span id="page-27-0"></span>5.1.4 Enumeration Type Documentation

#### 5.1.4.1 enum [sec\\_serv\\_t](#page-27-0)

A sec\_serv\_t enumeration is used to describe the particular security services that will be applied by a particular crypto policy (or other mechanism).

#### Enumerator:

<span id="page-27-3"></span><span id="page-27-2"></span><span id="page-27-1"></span>*sec\_serv\_none* no services *sec\_serv\_conf* confidentiality *sec\_serv\_auth* authentication *sec\_serv\_conf\_and\_auth* confidentiality and authentication

#### <span id="page-27-5"></span><span id="page-27-4"></span>5.1.4.2 enum [ssrc\\_type\\_t](#page-27-5)

An ssrc\_type\_t enumeration is used to indicate a type of SSRC. See [srtp\\_policy\\_t](#page-59-0) for more informataion.

#### Enumerator:

<span id="page-27-7"></span><span id="page-27-6"></span>*ssrc\_undefined* Indicates an undefined SSRC type. *ssrc\_specific* Indicates a specific SSRC value *ssrc\_any\_inbound* Indicates any inbound SSRC value (i.e. a value that is used in the function [srtp\\_unprotect\(\)\)](#page-33-0)

<span id="page-27-9"></span><span id="page-27-8"></span>*ssrc\_any\_outbound* Indicates any outbound SSRC value (i.e. a value that is used in the function [srtp\\_protect\(\)\)](#page-32-0)

### <span id="page-27-10"></span>5.1.5 Function Documentation

5.1.5.1 void append\_salt\_to\_key (unsigned char ∗ *key*, unsigned int *bytes\_in\_key*, unsigned char ∗ *salt*, unsigned int *bytes\_in\_salt*)

The function call append\_salt\_to\_key(k, klen, s, slen) copies the string s to the location at klen bytes following the location k.

#### Warning:

<span id="page-28-2"></span>libSRTP 5.1 Secure RTP

<span id="page-28-0"></span>There must be at least bytes in salt + bytes in key bytes available at the location pointed to by key.

#### 5.1.5.2 void crypto\_policy\_set\_aes\_cm\_128\_hmac\_sha1\_32 [\(crypto\\_policy\\_t](#page-56-1) ∗ *p*)

#### Parameters:

*p* is a pointer to the policy structure to be set

The function call crypto\_policy\_set\_aes\_cm\_128\_hmac\_sha1\_32(&p) sets the [crypto\\_policy\\_t](#page-56-1) at location p to use policy AES\_CM\_128\_HMAC\_SHA1\_32 as defined in draft-ietf-mmusic-sdescriptions-12.txt. This policy uses AES-128 Counter Mode encryption and HMAC-SHA1 authentication, with an authentication tag that is only 32 bits long. This length is considered adequate only for protecting audio and video media that use a stateless playback function. See Section 7.5 of RFC 3711 (<http://www.ietf.org/rfc/rfc3711.txt>).

This function is a convenience that helps to avoid dealing directly with the policy data structure. You are encouraged to initialize policy elements with this function call. Doing so may allow your code to be forward compatible with later versions of libSRTP that include more elements in the crypto policy t datatype.

#### Warning:

This crypto policy is intended for use in SRTP, but not in SRTCP. It is recommended that a policy that uses longer authentication tags be used for SRTCP. See Section 7.5 of RFC 3711 (<http://www.ietf.org/rfc/rfc3711.txt>).

#### Returns:

<span id="page-28-1"></span>void.

#### 5.1.5.3 void crypto\_policy\_set\_aes\_cm\_128\_null\_auth [\(crypto\\_policy\\_t](#page-56-1) ∗ *p*)

#### Parameters:

*p* is a pointer to the policy structure to be set

The function call crypto\_policy\_set\_aes\_cm\_128\_null\_auth(&p) sets the [crypto\\_policy\\_t](#page-56-1) at location p to use the SRTP default cipher (AES-128 Counter Mode), but to use no authentication method. This policy is NOT RECOMMENDED unless it is unavoidable; see Section 7.5 of RFC 3711 (<http://www.ietf.org/rfc/rfc3711.txt>).

This function is a convenience that helps to avoid dealing directly with the policy data structure. You are encouraged to initialize policy elements with this function call. Doing so may allow your code to be forward compatible with later versions of libSRTP that include more elements in the [crypto\\_policy\\_t](#page-56-1) datatype.

#### <span id="page-29-2"></span>Warning:

This policy is NOT RECOMMENDED for SRTP unless it is unavoidable, and it is NOT RECOMMENDED at all for SRTCP; see Section 7.5 of RFC 3711 (<http://www.ietf.org/rfc/rfc3711.txt>).

#### Returns:

<span id="page-29-1"></span>void.

#### 5.1.5.4 [err\\_status\\_t](#page-46-1) crypto\_policy\_set\_from\_profile\_for\_rtcp [\(crypto\\_policy\\_t](#page-56-1) ∗ *policy*, srtp\_profile\_t *profile*)

#### Parameters:

*p* is a pointer to the policy structure to be set

The function call crypto\_policy\_set\_rtcp\_default(&policy, profile) sets the [crypto\\_policy\\_t](#page-56-1) at location policy to the policy for RTCP protection, as defined by the srtp\_profile\_t profile.

This function is a convenience that helps to avoid dealing directly with the policy data structure. You are encouraged to initialize policy elements with this function call. Doing so may allow your code to be forward compatible with later versions of libSRTP that include more elements in the [crypto\\_policy\\_t](#page-56-1) datatype.

#### Returns:

values

- err\_status\_ok no problems were encountered
- err\_status\_bad\_param the profile is not supported

#### <span id="page-29-0"></span>5.1.5.5 [err\\_status\\_t](#page-46-1) crypto\_policy\_set\_from\_profile\_for\_rtp [\(crypto\\_policy\\_t](#page-56-1) ∗ *policy*, srtp\_profile\_t *profile*)

#### Parameters:

*p* is a pointer to the policy structure to be set

The function call crypto\_policy\_set\_rtp\_default(&policy, profile) sets the [crypto\\_policy\\_t](#page-56-1) at location policy to the policy for RTP protection, as defined by the srtp\_profile\_t profile.

This function is a convenience that helps to avoid dealing directly with the policy data structure. You are encouraged to initialize policy elements with this function call. Doing so may allow your code to be forward compatible with later versions of libSRTP that include more elements in the [crypto\\_policy\\_t](#page-56-1) datatype.

#### <span id="page-30-3"></span>values

- err\_status\_ok no problems were encountered
- err\_status\_bad\_param the profile is not supported

#### <span id="page-30-2"></span>5.1.5.6 void crypto\_policy\_set\_null\_cipher\_hmac\_sha1\_80 [\(crypto\\_policy\\_t](#page-56-1) ∗ *p*)

#### Parameters:

*p* is a pointer to the policy structure to be set

The function call crypto\_policy\_set\_null\_cipher\_hmac\_sha1\_80(&p) sets the [crypto\\_policy\\_t](#page-56-1) at location p to use HMAC-SHA1 with an 80 bit authentication tag to provide message authentication, but to use no encryption. This policy is NOT RECOMMENDED for SRTP unless there is a requirement to forego encryption.

This function is a convenience that helps to avoid dealing directly with the policy data structure. You are encouraged to initialize policy elements with this function call. Doing so may allow your code to be forward compatible with later versions of libSRTP that include more elements in the [crypto\\_policy\\_t](#page-56-1) datatype.

#### Warning:

This policy is NOT RECOMMENDED for SRTP unless there is a requirement to forego encryption.

#### Returns:

<span id="page-30-1"></span>void.

#### 5.1.5.7 void crypto\_policy\_set\_rtcp\_default [\(crypto\\_policy\\_t](#page-56-1) ∗ *p*)

#### Parameters:

*p* is a pointer to the policy structure to be set

The function call crypto\_policy\_set\_rtcp\_default( $&p$ ) sets the [crypto\\_policy\\_t](#page-56-1) at location p to the SRTP default policy for RTCP protection, as defined in the specification. This function is a convenience that helps to avoid dealing directly with the policy data structure. You are encouraged to initialize policy elements with this function call. Doing so may allow your code to be forward compatible with later versions of libSRTP that include more elements in the [crypto\\_](#page-56-1) [policy\\_t](#page-56-1) datatype.

#### Returns:

<span id="page-30-0"></span>void.

#### <span id="page-31-2"></span>5.1.5.8 void crypto\_policy\_set\_rtp\_default [\(crypto\\_policy\\_t](#page-56-1) ∗ *p*)

#### Parameters:

*p* is a pointer to the policy structure to be set

The function call crypto\_policy\_set\_rtp\_default( $\&$ p) sets the [crypto\\_policy\\_t](#page-56-1) at location p to the SRTP default policy for RTP protection, as defined in the specification. This function is a convenience that helps to avoid dealing directly with the policy data structure. You are encouraged to initialize policy elements with this function call. Doing so may allow your code to be forward compatible with later versions of libSRTP that include more elements in the [crypto\\_](#page-56-1) [policy\\_t](#page-56-1) datatype.

#### Returns:

<span id="page-31-1"></span>void.

#### 5.1.5.9 [err\\_status\\_t](#page-46-1) srtp\_add\_stream [\(srtp\\_t](#page-26-2) *session*, const [srtp\\_policy\\_t](#page-59-0) ∗ *policy*)

The function call srtp\_add\_stream(session, policy) allocates and initializes a new SRTP stream within a given, previously created session, applying the policy given as the other argument to that stream.

#### Returns:

values:

- err\_status\_ok if stream creation succeded.
- err\_status\_alloc\_fail if stream allocation failed
- err\_status\_init\_fail if stream initialization failed.

#### <span id="page-31-0"></span>5.1.5.10 [err\\_status\\_t](#page-46-1) srtp\_create [\(srtp\\_t](#page-26-2) ∗ *session*, const [srtp\\_policy\\_t](#page-59-0) ∗ *policy*)

The function call srtp\_create(session, policy, key) allocates and initializes an SRTP session context, applying the given policy and key.

#### Parameters:

*session* is the SRTP session to which the policy is to be added.

*policy* is the [srtp\\_policy\\_t](#page-59-0) struct that describes the policy for the session. The struct may be a single element, or it may be the head of a list, in which case each element of the list is processed. It may also be NULL, in which case streams should be added later using [srtp\\_add\\_stream\(\).](#page-31-1) The final element of the list **must** have its 'next' field set to NULL.

- <span id="page-32-3"></span>• err\_status\_ok if creation succeded.
- err\_status\_alloc\_fail if allocation failed.
- err\_status\_init\_fail if initialization failed.

#### <span id="page-32-2"></span>5.1.5.11 [err\\_status\\_t](#page-46-1) srtp\_dealloc [\(srtp\\_t](#page-26-2) *s*)

The function call srtp\_dealloc(s) deallocates storage for the SRTP session context s. This function should be called no more than one time for each of the contexts allocated by the function [srtp\\_create\(\).](#page-31-0)

#### Parameters:

*s* is the srtp\_t for the session to be deallocated.

#### Returns:

- err\_status\_ok if there no problems.
- err\_status\_dealloc\_fail a memory deallocation failure occured.

#### <span id="page-32-1"></span>5.1.5.12 [err\\_status\\_t](#page-46-1) srtp\_init (void)

#### Warning:

<span id="page-32-0"></span>This function must be called before any other srtp functions.

#### 5.1.5.13 [err\\_status\\_t](#page-46-1) srtp\_protect [\(srtp\\_t](#page-26-2) *ctx*, void ∗ *rtp\_hdr*, int ∗ *len\_ptr*)

The function call srtp\_protect(ctx, rtp\_hdr, len\_ptr) applies SRTP protection to the RTP packet rtp\_hdr (which has length ∗len\_ptr) using the SRTP context ctx. If err\_status\_ok is returned, then rtp\_hdr points to the resulting SRTP packet and ∗len\_ptr is the number of octets in that packet; otherwise, no assumptions should be made about the value of either data elements.

The sequence numbers of the RTP packets presented to this function need not be consecutive, but they must be out of order by less than  $2^{\land}15 = 32,768$  packets.

#### Warning:

This function assumes that it can write the authentication tag into the location in memory immediately following the RTP packet, and assumes that the RTP packet is aligned on a 32-bit boundary.

#### libSRTP 5.1 Secure RTP

#### <span id="page-33-2"></span>Parameters:

*ctx* is the SRTP context to use in processing the packet.

- *rtp\_hdr* is a pointer to the RTP packet (before the call); after the function returns, it points to the srtp packet.
- *len ptr* is a pointer to the length in octets of the complete RTP packet (header and body) before the function call, and of the complete SRTP packet after the call, if err\_status\_ok was returned. Otherwise, the value of the data to which it points is undefined.

#### Returns:

- err\_status\_ok no problems
- err\_status\_replay\_fail rtp sequence number was non-increasing
- *other* failure in cryptographic mechanisms

#### <span id="page-33-1"></span>5.1.5.14 [err\\_status\\_t](#page-46-1) srtp\_remove\_stream [\(srtp\\_t](#page-26-2) *session*, unsigned int *ssrc*)

The function call srtp\_remove\_stream(session, ssrc) removes the SRTP stream with the SSRC value ssrc from the SRTP session context given by the argument session.

#### Parameters:

*session* is the SRTP session from which the stream will be removed. *ssrc* is the SSRC value of the stream to be removed.

#### Warning:

Wildcard SSRC values cannot be removed from a session.

#### Returns:

- err\_status\_ok if the stream deallocation succeded.
- [other] otherwise.

#### <span id="page-33-0"></span>5.1.5.15 [err\\_status\\_t](#page-46-1) srtp\_unprotect [\(srtp\\_t](#page-26-2) *ctx*, void ∗ *srtp\_hdr*, int ∗ *len\_ptr*)

The function call srtp\_unprotect(ctx, srtp\_hdr, len\_ptr) verifies the Secure RTP protection of the SRTP packet pointed to by srtp\_hdr (which has length ∗len\_ptr), using the SRTP context ctx. If err\_status\_ok is returned, then srtp\_hdr points to the resulting RTP packet and ∗len\_ptr is the number of octets in that packet; otherwise, no assumptions should be made about the value of either data elements.

The sequence numbers of the RTP packets presented to this function need not be consecutive, but they **must** be out of order by less than  $2^{\land}15 = 32,768$  packets.

#### Warning:

This function assumes that the SRTP packet is aligned on a 32-bit boundary.

#### Parameters:

*ctx* is a pointer to the srtp\_t which applies to the particular packet.

- *srtp\_hdr* is a pointer to the header of the SRTP packet (before the call). after the function returns, it points to the rtp packet if err\_status\_ok was returned; otherwise, the value of the data to which it points is undefined.
- *len\_ptr* is a pointer to the length in octets of the complete srtp packet (header and body) before the function call, and of the complete rtp packet after the call, if err\_status\_ok was returned. Otherwise, the value of the data to which it points is undefined.

#### Returns:

- err\_status\_ok if the RTP packet is valid.
- err\_status\_auth\_fail if the SRTP packet failed the message authentication check.
- err\_status\_replay\_fail if the SRTP packet is a replay (e.g. packet has already been processed and accepted).
- [other] if there has been an error in the cryptographic mechanisms.

### <span id="page-35-2"></span><span id="page-35-0"></span>5.2 Secure RTCP

Secure RTCP functions are used to protect RTCP traffic.

#### Functions

- [err\\_status\\_t](#page-46-1) [srtp\\_protect\\_rtcp](#page-35-1) [\(srtp\\_t](#page-26-2) ctx, void ∗rtcp\_hdr, int ∗pkt\_octet\_len) *[srtp\\_protect\\_rtcp\(\)](#page-35-1) is the Secure RTCP sender-side packet processing function.*
- [err\\_status\\_t](#page-46-1) [srtp\\_unprotect\\_rtcp](#page-36-0) [\(srtp\\_t](#page-26-2) ctx, void ∗srtcp\_hdr, int ∗pkt\_octet\_len) *[srtp\\_unprotect\\_rtcp\(\)](#page-36-0) is the Secure RTCP receiver-side packet processing function.*

#### 5.2.1 Detailed Description

RTCP is the control protocol for RTP. libSRTP protects RTCP traffic in much the same way as it does RTP traffic. The function [srtp\\_protect\\_rtcp\(\)](#page-35-1) applies cryptographic protections to outbound RTCP packets, and [srtp\\_unprotect\\_rtcp\(\)](#page-36-0) verifies the protections on inbound RTCP packets.

A note on the naming convention:  $\frac{\text{trp}}{\text{protect\_rtcp}}$  has an  $\frac{\text{trp}}{\text{trp}}$  as its first argument, and thus has 'srtp\_' as its prefix. The trailing '\_rtcp' indicates the protocol on which it acts.

#### <span id="page-35-1"></span>5.2.2 Function Documentation

#### 5.2.2.1 [err\\_status\\_t](#page-46-1) srtp\_protect\_rtcp [\(srtp\\_t](#page-26-2) *ctx*, void ∗ *rtcp\_hdr*, int ∗ *pkt\_octet\_len*)

The function call srtp\_protect\_rtcp(ctx, rtp\_hdr, len\_ptr) applies SRTCP protection to the RTCP packet rtcp\_hdr (which has length ∗len\_ptr) using the SRTP session context ctx. If err\_status\_ok is returned, then rtp\_hdr points to the resulting SRTCP packet and ∗len\_ptr is the number of octets in that packet; otherwise, no assumptions should be made about the value of either data elements.

#### Warning:

This function assumes that it can write the authentication tag into the location in memory immediately following the RTCP packet, and assumes that the RTCP packet is aligned on a 32-bit boundary.

#### <span id="page-36-1"></span>Parameters:

*ctx* is the SRTP context to use in processing the packet.

*rtcp\_hdr* is a pointer to the RTCP packet (before the call); after the function returns, it points to the srtp packet.

*pkt\_octet\_len* is a pointer to the length in octets of the complete RTCP packet (header and body) before the function call, and of the complete SRTCP packet after the call, if err\_status\_ok was returned. Otherwise, the value of the data to which it points is undefined.

#### Returns:

- err\_status\_ok if there were no problems.
- [other] if there was a failure in the cryptographic mechanisms.

#### <span id="page-36-0"></span>5.2.2.2 [err\\_status\\_t](#page-46-1) srtp\_unprotect\_rtcp [\(srtp\\_t](#page-26-2) *ctx*, void ∗ *srtcp\_hdr*, int ∗ *pkt\_octet\_len*)

The function call srtp\_unprotect\_rtcp(ctx, srtp\_hdr, len\_ptr) verifies the Secure RTCP protection of the SRTCP packet pointed to by srtcp\_hdr (which has length ∗len\_ptr), using the SRTP session context ctx. If err\_status\_ok is returned, then srtcp\_hdr points to the resulting RTCP packet and ∗len\_ptr is the number of octets in that packet; otherwise, no assumptions should be made about the value of either data elements.

#### Warning:

This function assumes that the SRTCP packet is aligned on a 32-bit boundary.

#### Parameters:

*ctx* is a pointer to the srtp\_t which applies to the particular packet.

- *srtcp\_hdr* is a pointer to the header of the SRTCP packet (before the call). After the function returns, it points to the rtp packet if err\_status\_ok was returned; otherwise, the value of the data to which it points is undefined.
- *pkt octet len* is a pointer to the length in octets of the complete SRTCP packet (header and body) before the function call, and of the complete rtp packet after the call, if err\_status\_ok was returned. Otherwise, the value of the data to which it points is undefined.

#### Returns:

- err\_status\_ok if the RTCP packet is valid.
- err\_status\_auth\_fail if the SRTCP packet failed the message authentication check.
- err\_status\_replay\_fail if the SRTCP packet is a replay (e.g. has already been processed and accepted).
- [other] if there has been an error in the cryptographic mechanisms.

### <span id="page-37-1"></span><span id="page-37-0"></span>5.3 SRTP events and callbacks

libSRTP can use a user-provided callback function to handle events.

#### Data Structures

• struct [srtp\\_event\\_data\\_t](#page-58-0)

*srtp\_event\_data\_t is the structure passed as a callback to the event handler function*

### Typedefs

• typedef [srtp\\_event\\_data\\_t](#page-58-0) [srtp\\_event\\_data\\_t](#page-38-0)

*[srtp\\_event\\_data\\_t](#page-58-0) is the structure passed as a callback to the event handler function*

• typedef void( [srtp\\_event\\_handler\\_func\\_t](#page-38-1) )[\(srtp\\_event\\_data\\_t](#page-58-0) ∗data)

*srtp\_event\_handler\_func\_t is the function prototype for the event handler.*

#### Enumerations

• enum [srtp\\_event\\_t](#page-38-2) { [event\\_ssrc\\_collision,](#page-39-0) [event\\_key\\_soft\\_limit,](#page-39-1) [event\\_key\\_hard\\_limit,](#page-39-2) [event\\_packet\\_index\\_](#page-39-3) [limit](#page-39-3) }

*srtp\_event\_t defines events that need to be handled*

### Functions

• [err\\_status\\_t](#page-46-1) [srtp\\_install\\_event\\_handler](#page-39-4) [\(srtp\\_event\\_handler\\_func\\_t](#page-38-1) func)

*sets the event handler to the function supplied by the caller.*

#### <span id="page-38-3"></span>5.3.1 Detailed Description

libSRTP allows a user to provide a callback function to handle events that need to be dealt with outside of the data plane (see the enum srtp\_event\_t for a description of these events). Dealing with these events is not a strict necessity; they are not security-critical, but the application may suffer if they are not handled. The function srtp\_set\_event\_handler() is used to provide the callback function.

A default event handler that merely reports on the events as they happen is included. It is also possible to set the event handler function to NULL, in which case all events will just be silently ignored.

#### 5.3.2 Typedef Documentation

#### <span id="page-38-0"></span>5.3.2.1 typedef struct [srtp\\_event\\_data\\_t](#page-58-0) [srtp\\_event\\_data\\_t](#page-58-0)

<span id="page-38-1"></span>The struct [srtp\\_event\\_data\\_t](#page-58-0) holds the data passed to the event handler function.

#### 5.3.2.2 typedef void( [srtp\\_event\\_handler\\_func\\_t\)](#page-38-1)[\(srtp\\_event\\_data\\_t](#page-58-0) ∗data)

The typedef srtp\_event\_handler\_func\_t is the prototype for the event handler function. It has as its only argument an [srtp\\_event\\_data\\_t](#page-58-0) which describes the event that needs to be handled. There can only be a single, global handler for all events in libSRTP.

#### 5.3.3 Enumeration Type Documentation

#### <span id="page-38-2"></span>5.3.3.1 enum [srtp\\_event\\_t](#page-38-2)

The enum srtp\_event\_t defines events that need to be handled outside the 'data plane', such as SSRC collisions and key expirations.

When a key expires or the maximum number of packets has been reached, an SRTP stream will enter an 'expired' state in which no more packets can be protected or unprotected. When this happens, it is likely that you will want to either deallocate the stream (using srtp\_stream\_dealloc()), and possibly allocate a new one.

When an SRTP stream expires, the other streams in the same session are unaffected, unless key sharing is used by that stream. In the latter case, all of the streams in the session will expire.

<span id="page-39-5"></span>Enumerator:

<span id="page-39-2"></span><span id="page-39-1"></span><span id="page-39-0"></span>*event\_ssrc\_collision* An SSRC collision occured. *event\_key\_soft\_limit* An SRTP stream reached the soft key usage limit and will expire soon. *event\_key\_hard\_limit* An SRTP stream reached the hard key usage limit and has expired. *event\_packet\_index\_limit* An SRTP stream reached the hard packet limit (2^48 packets).

#### <span id="page-39-4"></span><span id="page-39-3"></span>5.3.4 Function Documentation

#### 5.3.4.1 [err\\_status\\_t](#page-46-1) srtp\_install\_event\_handler [\(srtp\\_event\\_handler\\_func\\_t](#page-38-1) *func*)

The function call srtp\_install\_event\_handler(func) sets the event handler function to the value func. The value NULL is acceptable as an argument; in this case, events will be ignored rather than handled.

#### Parameters:

*func* is a pointer to a fuction that takes an [srtp\\_event\\_data\\_t](#page-58-0) pointer as an argument and returns void. This function will be used by libSRTP to handle events.

### <span id="page-40-1"></span><span id="page-40-0"></span>5.4 Cryptographic Algorithms

#### Modules

• [Cipher Types](#page-41-0)

*Each cipher type is identified by an unsigned integer. The cipher types available in this edition of libSRTP are given by the defines below.*

### 5.4.1 Detailed Description

This library provides several different cryptographic algorithms, each of which can be selected by using the cipher\_ type\_id\_t and auth\_type\_id\_t. These algorithms are documented below.

Authentication functions that use the Universal Security Transform (UST) must be used in conjunction with a cipher other than the null cipher. These functions require a per-message pseudorandom input that is generated by the cipher.

The identifiers STRONGHOLD\_AUTH and STRONGHOLD\_CIPHER identify the strongest available authentication function and cipher, respectively. They are resolved at compile time to the strongest available algorithm. The stronghold algorithms can serve as did the keep of a medieval fortification; they provide the strongest defense (or the last refuge).

## <span id="page-41-1"></span><span id="page-41-0"></span>5.5 Cipher Types

Each cipher type is identified by an unsigned integer. The cipher types available in this edition of libSRTP are given by the defines below.

#### Defines

• #define [NULL\\_CIPHER](#page-42-0) 0

*The null cipher performs no encryption.*

- #define [AES\\_128\\_ICM](#page-42-1) 1 *AES-128 Integer Counter Mode (AES ICM).*
- #define [SEAL](#page-42-2) 2 *SEAL 3.0.*
- #define [AES\\_128\\_CBC](#page-42-3) 3 *AES-128 Integer Counter Mode (AES ICM).*
- #define [STRONGHOLD\\_CIPHER](#page-42-4) AES\_128\_ICM *Strongest available cipher.*

### Typedefs

• typedef uint32\_t [cipher\\_type\\_id\\_t](#page-42-5) *A cipher\_type\_id\_t is an identifier for a particular cipher type.*

#### 5.5.1 Detailed Description

A cipher\_type\_id\_t is an identifier for a cipher\_type; only values given by the defines above (or those present in the file [crypto\\_types.h\)](#page-0-0) should be used.

The identifier STRONGHOLD\_CIPHER indicates the strongest available cipher, allowing an application to choose the strongest available algorithm without any advance knowledge about the avaliable algorithms.

#### <span id="page-42-6"></span><span id="page-42-3"></span>5.5.2 Define Documentation

#### 5.5.2.1 #define AES\_128\_CBC 3

<span id="page-42-1"></span>AES-128 ICM is the variant of counter mode that is used by Secure RTP. This cipher uses a 16-octet key and a 30-octet offset (or salt) value.

#### 5.5.2.2 #define AES\_128\_ICM 1

<span id="page-42-0"></span>AES-128 ICM is the variant of counter mode that is used by Secure RTP. This cipher uses a 16-octet key and a 30-octet offset (or salt) value.

#### 5.5.2.3 #define NULL\_CIPHER 0

<span id="page-42-2"></span>The NULL\_CIPHER leaves its inputs unaltered, during both the encryption and decryption operations. This cipher can be chosen to indicate that no encryption is to be performed.

#### 5.5.2.4 #define SEAL 2

<span id="page-42-4"></span>SEAL is the Software-Optimized Encryption Algorithm of Coppersmith and Rogaway. Nota bene: this cipher is IBM proprietary.

#### 5.5.2.5 #define STRONGHOLD\_CIPHER AES\_128\_ICM

This identifier resolves to the strongest cipher type available.

#### 5.5.3 Typedef Documentation

#### <span id="page-42-5"></span>5.5.3.1 typedef uint32\_t [cipher\\_type\\_id\\_t](#page-42-5)

A cipher\_type\_id\_t is an integer that represents a particular cipher type, e.g. the Advanced Encryption Standard (AES). A NULL\_CIPHER is avaliable; this cipher leaves the data unchanged, and can be selected to indicate that no encryption is to take place.

## <span id="page-44-1"></span><span id="page-44-0"></span>5.6 Authentication Function Types

Each authentication function type is identified by an unsigned integer. The authentication function types available in this edition of libSRTP are given by the defines below.

#### Defines

- #define [NULL\\_AUTH](#page-45-0) 0 *The null authentication function performs no authentication.*
- #define [UST\\_TMMHv2](#page-45-1) 1 *UST with TMMH Version 2.*
- #define [UST\\_AES\\_128\\_XMAC](#page-45-2) 2 *(UST) AES-128 XORMAC*
- #define [HMAC\\_SHA1](#page-45-3) 3 *HMAC-SHA1.*
- #define [STRONGHOLD\\_AUTH](#page-45-4) HMAC\_SHA1 *Strongest available authentication function.*

#### Typedefs

• typedef uint32\_t [auth\\_type\\_id\\_t](#page-45-5) *An auth\_type\_id\_t is an identifier for a particular authentication function.*

#### 5.6.1 Detailed Description

An auth\_type\_id\_t is an identifier for an authentication function type; only values given by the defines above (or those present in the file [crypto\\_types.h\)](#page-0-0) should be used.

The identifier STRONGHOLD\_AUTH indicates the strongest available authentication function, allowing an application to choose the strongest available algorithm without any advance knowledge about the avaliable algorithms. The stronghold algorithms can serve as did the keep of a medieval fortification; they provide the strongest defense (or the last refuge).

#### <span id="page-45-6"></span><span id="page-45-3"></span>5.6.2 Define Documentation

#### 5.6.2.1 #define HMAC\_SHA1 3

<span id="page-45-0"></span>HMAC\_SHA1 implements the Hash-based MAC using the NIST Secure Hash Algorithm version 1 (SHA1).

#### 5.6.2.2 #define NULL\_AUTH 0

<span id="page-45-4"></span>The NULL\_AUTH function does nothing, and can be selected to indicate that authentication should not be performed.

#### 5.6.2.3 #define STRONGHOLD\_AUTH HMAC\_SHA1

<span id="page-45-2"></span>This identifier resolves to the strongest available authentication function.

#### 5.6.2.4 #define UST\_AES\_128\_XMAC 2

<span id="page-45-1"></span>UST\_AES\_128\_XMAC implements AES-128 XORMAC, using UST. Nota bene: the XORMAC algorithm is IBM proprietary.

#### 5.6.2.5 #define UST\_TMMHv2 1

UST\_TMMHv2 implements the Truncated Multi-Modular Hash using UST. This function must be used in conjunction with a cipher other than the null cipher. with a cipher.

#### 5.6.3 Typedef Documentation

#### <span id="page-45-5"></span>5.6.3.1 typedef uint32\_t [auth\\_type\\_id\\_t](#page-45-5)

An auth\_type\_id\_t is an integer that represents a particular authentication function type, e.g. HMAC-SHA1. A NULL\_AUTH is avaliable; this authentication function performs no computation, and can be selected to indicate that no authentication is to take place.

#### <span id="page-46-13"></span><span id="page-46-0"></span>Enumerations

• enum [err\\_status\\_t](#page-46-1) {

err status  $ok = 0$ , err status fail = 1, err status bad param = 2, err status alloc fail = 3, [err\\_status\\_dealloc\\_fail](#page-46-6) = 4, [err\\_status\\_init\\_fail](#page-46-7) = 5, [err\\_status\\_terminus](#page-46-8) = 6, [err\\_status\\_auth\\_fail](#page-46-9) = 7, [err\\_status\\_cipher\\_fail](#page-46-10) = 8, [err\\_status\\_replay\\_fail](#page-46-11) = 9, [err\\_status\\_replay\\_old](#page-46-12) = 10, [err\\_status\\_algo\\_fail](#page-47-0) = 11, [err\\_status\\_no\\_such\\_op](#page-47-1) = 12, [err\\_status\\_no\\_ctx](#page-47-2) = 13, [err\\_status\\_cant\\_check](#page-47-3) = 14, [err\\_status\\_key\\_expired](#page-47-4) = 15, [err\\_status\\_socket\\_err](#page-47-5) = 16, [err\\_status\\_signal\\_err](#page-47-6) = 17, [err\\_status\\_nonce\\_bad](#page-47-7) = 18, [err\\_status\\_read\\_fail](#page-47-8) = 19, [err\\_status\\_write\\_fail](#page-47-9) = 20, [err\\_status\\_parse\\_err](#page-47-10) = 21, [err\\_status\\_encode\\_err](#page-47-11) = 22, [err\\_status\\_semaphore\\_err](#page-47-12) = 23, [err\\_status\\_pfkey\\_err](#page-47-13) = 24 }

#### 5.7.1 Detailed Description

Error status codes are represented by the enumeration err\_status\_t.

### 5.7.2 Enumeration Type Documentation

#### <span id="page-46-1"></span>5.7.2.1 enum [err\\_status\\_t](#page-46-1)

Enumerator:

<span id="page-46-2"></span>*err\_status\_ok* nothing to report *err\_status\_fail* unspecified failure

<span id="page-46-3"></span>*err\_status\_bad\_param* unsupported parameter

<span id="page-46-4"></span>*err\_status\_alloc\_fail* couldn't allocate memory

<span id="page-46-5"></span>*err\_status\_dealloc\_fail* couldn't deallocate properly

<span id="page-46-6"></span>*err\_status\_init\_fail* couldn't initialize

<span id="page-46-8"></span><span id="page-46-7"></span>*err\_status\_terminus* can't process as much data as requested

<span id="page-46-9"></span>*err\_status\_auth\_fail* authentication failure

<span id="page-46-10"></span>*err\_status\_cipher\_fail* cipher failure

<span id="page-46-11"></span>*err\_status\_replay\_fail* replay check failed (bad index)

<span id="page-46-12"></span>*err\_status\_replay\_old* replay check failed (index too old)

libSRTP 5.7 Error Codes

<span id="page-47-14"></span><span id="page-47-13"></span><span id="page-47-12"></span><span id="page-47-11"></span><span id="page-47-10"></span><span id="page-47-9"></span><span id="page-47-8"></span><span id="page-47-7"></span><span id="page-47-6"></span><span id="page-47-5"></span><span id="page-47-4"></span><span id="page-47-3"></span><span id="page-47-2"></span><span id="page-47-1"></span><span id="page-47-0"></span>*err\_status\_algo\_fail* algorithm failed test routine *err\_status\_no\_such\_op* unsupported operation *err\_status\_no\_ctx* no appropriate context found *err\_status\_cant\_check* unable to perform desired validation *err\_status\_key\_expired* can't use key any more *err\_status\_socket\_err* error in use of socket *err\_status\_signal\_err* error in use POSIX signals *err\_status\_nonce\_bad* nonce check failed *err\_status\_read\_fail* couldn't read data *err\_status\_write\_fail* couldn't write data *err\_status\_parse\_err* error pasring data *err\_status\_encode\_err* error encoding data *err\_status\_semaphore\_err* error while using semaphores *err\_status\_pfkey\_err* error while using pfkey

## <span id="page-48-1"></span><span id="page-48-0"></span>5.8 Cryptographic Kernel

### Modules

• [Ciphers](#page-49-0)

*A generic cipher type enables cipher agility, that is, the ability to write code that runs with multiple cipher types. Ciphers can be used through the crypto kernel, or can be accessed directly, if need be.*

### 5.8.1 Detailed Description

All of the cryptographic functions are contained in a kernel.

### <span id="page-49-3"></span><span id="page-49-0"></span>5.9 Ciphers

A generic cipher type enables cipher agility, that is, the ability to write code that runs with multiple cipher types. Ciphers can be used through the crypto kernel, or can be accessed directly, if need be.

### Functions

- [err\\_status\\_t](#page-46-1) [cipher\\_type\\_alloc](#page-50-0) (cipher\_type\_t ∗ctype, cipher\_t ∗∗cipher, unsigned key\_len) *Allocates a cipher of a particular type.*
- [err\\_status\\_t](#page-46-1) [cipher\\_init](#page-50-1) (cipher\_t ∗cipher, const uint8\_t ∗key) *Initialized a cipher to use a particular key. May be invoked more than once on the same cipher.*
- [err\\_status\\_t](#page-46-1) [cipher\\_set\\_iv](#page-50-2) (cipher\_t ∗cipher, void ∗iv) *Sets the initialization vector of a given cipher.*
- [err\\_status\\_t](#page-46-1) [cipher\\_encrypt](#page-49-1) (cipher\_t ∗cipher, void ∗buf, unsigned int ∗len) *Encrypts a buffer with a given cipher.*
- [err\\_status\\_t](#page-46-1) [cipher\\_output](#page-50-3) (cipher\_t ∗c, uint8\_t ∗buffer, int num\_octets\_to\_output) *Sets a buffer to the keystream generated by the cipher.*
- [err\\_status\\_t](#page-46-1) [cipher\\_dealloc](#page-49-2) (cipher\_t ∗cipher) *Deallocates a cipher.*

#### 5.9.1 Detailed Description

#### <span id="page-49-2"></span>5.9.2 Function Documentation

5.9.2.1 [err\\_status\\_t](#page-46-1) cipher\_dealloc (cipher\_t ∗ *cipher*)

#### Warning:

<span id="page-49-1"></span>May be implemented as a macro.

#### <span id="page-50-4"></span>5.9.2.2 [err\\_status\\_t](#page-46-1) cipher\_encrypt (cipher\_t ∗ *cipher*, void ∗ *buf*, unsigned int ∗ *len*)

#### Warning:

<span id="page-50-1"></span>May be implemented as a macro.

#### 5.9.2.3 [err\\_status\\_t](#page-46-1) cipher\_init (cipher\_t ∗ *cipher*, const uint8\_t ∗ *key*)

#### Warning:

<span id="page-50-3"></span>May be implemented as a macro.

#### 5.9.2.4 [err\\_status\\_t](#page-46-1) cipher\_output (cipher\_t ∗ *c*, uint8\_t ∗ *buffer*, int *num\_octets\_to\_output*)

#### Warning:

<span id="page-50-2"></span>May be implemented as a macro.

#### 5.9.2.5 [err\\_status\\_t](#page-46-1) cipher\_set\_iv (cipher\_t ∗ *cipher*, void ∗ *iv*)

#### Warning:

<span id="page-50-0"></span>May be implemented as a macro.

#### 5.9.2.6 [err\\_status\\_t](#page-46-1) cipher\_type\_alloc (cipher\_type\_t ∗ *ctype*, cipher\_t ∗∗ *cipher*, unsigned *key\_len*)

#### Warning:

May be implemented as a macro.

## <span id="page-52-2"></span><span id="page-52-0"></span>Chapter 6

# libSRTP Directory Documentation

<span id="page-52-1"></span>6.1 /Users/mcgrew/Code/cvs/release/srtp/crypto/ Directory Reference

### **Directories**

• directory [include](#page-54-0)

## <span id="page-53-1"></span><span id="page-53-0"></span>6.2 /Users/mcgrew/Code/cvs/release/srtp/include/ Directory Reference

Files

• file srtp.h

## <span id="page-54-1"></span><span id="page-54-0"></span>6.3 /Users/mcgrew/Code/cvs/release/srtp/crypto/include/ Directory Reference

Files

- file crypto.h
- file crypto\_types.h
- file err.h

libSRTP6.3 /Users/mcgrew/Code/cvs/release/srtp/crypto/include/ Directory Reference

## <span id="page-56-2"></span><span id="page-56-0"></span>Chapter 7

# libSRTP Data Structure Documentation

### <span id="page-56-1"></span>7.1 crypto\_policy\_t Struct Reference

crypto\_policy\_t describes a particular crypto policy that can be applied to an SRTP stream.

### Data Fields

- [cipher\\_type\\_id\\_t](#page-42-5) [cipher\\_type](#page-57-0)
- int [cipher\\_key\\_len](#page-57-1)
- [auth\\_type\\_id\\_t](#page-45-5) [auth\\_type](#page-57-2)
- int [auth\\_key\\_len](#page-57-3)
- int [auth\\_tag\\_len](#page-57-4)
- [sec\\_serv\\_t](#page-27-0) [sec\\_serv](#page-57-5)

#### 7.1.1 Detailed Description

A crypto\_policy\_t describes a particular cryptographic policy that can be applied to an SRTP or SRTCP stream. An SRTP session policy consists of a list of these policies, one for each SRTP stream in the session.

#### <span id="page-57-6"></span><span id="page-57-3"></span>7.1.2 Field Documentation

7.1.2.1 int [crypto\\_policy\\_t::auth\\_key\\_len](#page-57-3)

<span id="page-57-4"></span>The length of the authentication function key in octets.

7.1.2.2 int [crypto\\_policy\\_t::auth\\_tag\\_len](#page-57-4)

<span id="page-57-2"></span>The length of the authentication tag in octets.

7.1.2.3 [auth\\_type\\_id\\_t](#page-45-5) [crypto\\_policy\\_t::auth\\_type](#page-57-2)

<span id="page-57-1"></span>An integer representing the authentication function.

7.1.2.4 int [crypto\\_policy\\_t::cipher\\_key\\_len](#page-57-1)

<span id="page-57-0"></span>The length of the cipher key in octets.

#### 7.1.2.5 [cipher\\_type\\_id\\_t](#page-42-5) [crypto\\_policy\\_t::cipher\\_type](#page-57-0)

<span id="page-57-5"></span>An integer representing the type of cipher.

#### 7.1.2.6 [sec\\_serv\\_t](#page-27-0) [crypto\\_policy\\_t::sec\\_serv](#page-57-5)

The flag indicating the security services to be applied.

The documentation for this struct was generated from the following file:

• srtp.h

## <span id="page-58-4"></span><span id="page-58-0"></span>7.2 srtp\_event\_data\_t Struct Reference

srtp\_event\_data\_t is the structure passed as a callback to the event handler function

### Data Fields

- [srtp\\_t](#page-26-2) [session](#page-58-1)
- [srtp\\_stream\\_t](#page-26-3) [stream](#page-58-2)
- [srtp\\_event\\_t](#page-38-2) [event](#page-58-3)

#### 7.2.1 Detailed Description

The struct srtp\_event\_data\_t holds the data passed to the event handler function.

#### <span id="page-58-3"></span>7.2.2 Field Documentation

#### 7.2.2.1 [srtp\\_event\\_t](#page-38-2) [srtp\\_event\\_data\\_t::event](#page-58-3)

<span id="page-58-1"></span>An enum indicating the type of event.

#### 7.2.2.2 [srtp\\_t](#page-26-2) [srtp\\_event\\_data\\_t::session](#page-58-1)

<span id="page-58-2"></span>The session in which the event happend.

#### 7.2.2.3 [srtp\\_stream\\_t](#page-26-3) [srtp\\_event\\_data\\_t::stream](#page-58-2)

The stream in which the event happend.

The documentation for this struct was generated from the following file:

• srtp.h

### <span id="page-59-3"></span><span id="page-59-0"></span>7.3 srtp\_policy\_t Struct Reference

represents the policy for an SRTP session.

#### Data Fields

- [ssrc\\_t](#page-61-0) [ssrc](#page-60-0)
- [crypto\\_policy\\_t](#page-56-1) [rtp](#page-60-1)
- crypto policy t [rtcp](#page-60-2)
- unsigned char ∗ [key](#page-59-1)
- [srtp\\_policy\\_t](#page-59-0) ∗ [next](#page-59-2)

#### 7.3.1 Detailed Description

A single srtp\_policy\_t struct represents the policy for a single SRTP stream, and a linked list of these elements represents the policy for an entire SRTP session. Each element contains the SRTP and SRTCP crypto policies for that stream, a pointer to the SRTP master key for that stream, the SSRC describing that stream, or a flag indicating a 'wildcard' SSRC value, and a 'next' field that holds a pointer to the next element in the list of policy elements, or NULL if it is the last element.

The wildcard value SSRC\_ANY\_INBOUND matches any SSRC from an inbound stream that for which there is no explicit SSRC entry in another policy element. Similarly, the value SSRC\_ANY\_OUTBOUND will matches any SSRC from an outbound stream that does not appear in another policy element. Note that wildcard SSRCs &b cannot be used to match both inbound and outbound traffic. This restriction is intentional, and it allows libSRTP to ensure that no security lapses result from accidental re-use of SSRC values during key sharing.

#### Warning:

The final element of the list must have its 'next' pointer set to NULL.

#### <span id="page-59-1"></span>7.3.2 Field Documentation

#### 7.3.2.1 unsigned char∗ [srtp\\_policy\\_t::key](#page-59-1)

<span id="page-59-2"></span>Pointer to the SRTP master key for this stream.

### <span id="page-60-3"></span>7.3.2.2 struct [srtp\\_policy\\_t](#page-59-0)∗ [srtp\\_policy\\_t::next](#page-59-2)

<span id="page-60-2"></span>Pointer to next stream policy.

#### 7.3.2.3 [crypto\\_policy\\_t](#page-56-1) [srtp\\_policy\\_t::rtcp](#page-60-2)

<span id="page-60-1"></span>SRTCP crypto policy.

#### 7.3.2.4 [crypto\\_policy\\_t](#page-56-1) [srtp\\_policy\\_t::rtp](#page-60-1)

<span id="page-60-0"></span>SRTP crypto policy.

#### 7.3.2.5 [ssrc\\_t](#page-61-0) [srtp\\_policy\\_t::ssrc](#page-60-0)

The SSRC value of stream, or the flags SSRC\_ANY\_INBOUND or SSRC\_ANY\_OUTBOUND if key sharing is used for this policy element.

The documentation for this struct was generated from the following file:

• srtp.h

## <span id="page-61-3"></span><span id="page-61-0"></span>7.4 ssrc\_t Struct Reference

An ssrc\_t represents a particular SSRC value, or a 'wildcard' SSRC.

### Data Fields

- [ssrc\\_type\\_t](#page-27-5) [type](#page-61-1)
- unsigned int [value](#page-61-2)

#### 7.4.1 Detailed Description

An ssrc\_t represents a particular SSRC value (if its type is ssrc\_specific), or a wildcard SSRC value that will match all outbound SSRCs (if its type is ssrc\_any\_outbound) or all inbound SSRCs (if its type is ssrc\_any\_inbound).

#### <span id="page-61-1"></span>7.4.2 Field Documentation

#### 7.4.2.1 [ssrc\\_type\\_t](#page-27-5) [ssrc\\_t::type](#page-61-1)

<span id="page-61-2"></span>The type of this particular SSRC

#### 7.4.2.2 unsigned int [ssrc\\_t::value](#page-61-2)

The value of this SSRC, if it is not a wildcard

The documentation for this struct was generated from the following file:

• srtp.h

# Index

/Users/mcgrew/Code/cvs/release/srtp/crypto/ Directory cipher\_key\_len Reference, [45](#page-52-2) /Users/mcgrew/Code/cvs/release/srtp/crypto/include/ Directory Reference, [47](#page-54-1) /Users/mcgrew/Code/cvs/release/srtp/include/ Directory Reference, [46](#page-53-1) AES\_128\_CBC Ciphers, [35](#page-42-6) AES\_128\_ICM Ciphers, [35](#page-42-6) append\_salt\_to\_key SRTP, [20](#page-27-11) auth\_key\_len crypto\_policy\_t, [50](#page-57-6) auth\_tag\_len crypto\_policy\_t, [50](#page-57-6) auth\_type crypto\_policy\_t, [50](#page-57-6) auth\_type\_id\_t Authentication, [38](#page-45-6) Authentication auth\_type\_id\_t, [38](#page-45-6) HMAC\_SHA1, [38](#page-45-6) NULL\_AUTH, [38](#page-45-6) STRONGHOLD\_AUTH, [38](#page-45-6) UST\_AES\_128\_XMAC, [38](#page-45-6) UST\_TMMHv2, [38](#page-45-6) Authentication Function Types, [37](#page-44-1) Cipher Types, [34](#page-41-1) cipher\_dealloc CipherImplementations, [42](#page-49-3) cipher\_encrypt CipherImplementations, [42](#page-49-3) cipher\_init CipherImplementations, [43](#page-50-4)

crypto\_policy\_t, [50](#page-57-6) cipher\_output CipherImplementations, [43](#page-50-4) cipher\_set\_iv CipherImplementations, [43](#page-50-4) cipher\_type crypto\_policy\_t, [50](#page-57-6) cipher\_type\_alloc CipherImplementations, [43](#page-50-4) cipher\_type\_id\_t Ciphers, [35](#page-42-6) CipherImplementations cipher\_dealloc, [42](#page-49-3) cipher\_encrypt, [42](#page-49-3) cipher\_init, [43](#page-50-4) cipher\_output, [43](#page-50-4) cipher\_set\_iv, [43](#page-50-4) cipher type alloc, [43](#page-50-4) Ciphers, [42](#page-49-3) AES\_128\_CBC, [35](#page-42-6) AES\_128\_ICM, [35](#page-42-6) cipher\_type\_id\_t, [35](#page-42-6) NULL\_CIPHER, [35](#page-42-6) SEAL, [35](#page-42-6) STRONGHOLD\_CIPHER, [35](#page-42-6) crypto\_policy\_set\_aes\_cm\_128\_hmac\_sha1\_32 SRTP, [21](#page-28-2) crypto\_policy\_set\_aes\_cm\_128\_hmac\_sha1\_80 SRTP, [18](#page-25-4) crypto\_policy\_set\_aes\_cm\_128\_null\_auth SRTP, [21](#page-28-2) crypto\_policy\_set\_from\_profile\_for\_rtcp SRTP, [22](#page-29-2) crypto\_policy\_set\_from\_profile\_for\_rtp SRTP, [22](#page-29-2) crypto\_policy\_set\_null\_cipher\_hmac\_sha1\_80

SRTP, [23](#page-30-3) crypto\_policy\_set\_rtcp\_default SRTP, [23](#page-30-3) crypto\_policy\_set\_rtp\_default SRTP, [23](#page-30-3) crypto\_policy\_t, [49](#page-56-2) auth key len,  $50$ auth\_tag\_len, [50](#page-57-6) auth\_type, [50](#page-57-6) cipher\_key\_len, [50](#page-57-6) cipher\_type, [50](#page-57-6) sec\_serv, [50](#page-57-6) SRTP, [19](#page-26-4) Cryptographic Algorithms, [33](#page-40-1) Cryptographic Kernel, [41](#page-48-1) err\_status\_algo\_fail Error, [39](#page-46-13) err\_status\_alloc\_fail Error, [39](#page-46-13) err\_status\_auth\_fail Error, [39](#page-46-13) err\_status\_bad\_param Error, [39](#page-46-13) err\_status\_cant\_check Error, [40](#page-47-14) err\_status\_cipher\_fail Error, [39](#page-46-13) err\_status\_dealloc\_fail Error, [39](#page-46-13) err\_status\_encode\_err Error, [40](#page-47-14) err\_status\_fail Error, [39](#page-46-13) err\_status\_init\_fail Error, [39](#page-46-13) err\_status\_key\_expired Error, [40](#page-47-14) err\_status\_no\_ctx Error, [40](#page-47-14) err\_status\_no\_such\_op Error, [40](#page-47-14) err\_status\_nonce\_bad Error, [40](#page-47-14) err\_status\_ok Error, [39](#page-46-13)

err\_status\_parse\_err Error, [40](#page-47-14) err\_status\_pfkey\_err Error, [40](#page-47-14) err\_status\_read\_fail Error, [40](#page-47-14) err\_status\_replay\_fail Error, [39](#page-46-13) err\_status\_replay\_old Error, [39](#page-46-13) err\_status\_semaphore\_err Error, [40](#page-47-14) err\_status\_signal\_err Error, [40](#page-47-14) err\_status\_socket\_err Error, [40](#page-47-14) err\_status\_t Error, [39](#page-46-13) err\_status\_terminus Error, [39](#page-46-13) err\_status\_write\_fail Error, [40](#page-47-14) Error err\_status\_algo\_fail, [39](#page-46-13) err\_status\_alloc\_fail, [39](#page-46-13) err\_status\_auth\_fail, [39](#page-46-13) err\_status\_bad\_param, [39](#page-46-13) err\_status\_cant\_check, [40](#page-47-14) err\_status\_cipher\_fail, [39](#page-46-13) err\_status\_dealloc\_fail, [39](#page-46-13) err\_status\_encode\_err, [40](#page-47-14) err\_status\_fail, [39](#page-46-13) err\_status\_init\_fail, [39](#page-46-13) err\_status\_key\_expired, [40](#page-47-14) err\_status\_no\_ctx, [40](#page-47-14) err\_status\_no\_such\_op, [40](#page-47-14) err\_status\_nonce\_bad, [40](#page-47-14) err\_status\_ok, [39](#page-46-13) err status parse err, [40](#page-47-14) err\_status\_pfkey\_err, [40](#page-47-14) err\_status\_read\_fail, [40](#page-47-14) err\_status\_replay\_fail, [39](#page-46-13) err\_status\_replay\_old, [39](#page-46-13)

err\_status\_semaphore\_err, [40](#page-47-14) err\_status\_signal\_err, [40](#page-47-14) err\_status\_socket\_err, [40](#page-47-14)

err\_status\_t, [39](#page-46-13) err\_status\_terminus, [39](#page-46-13) err\_status\_write\_fail, [40](#page-47-14) Error Codes, [39](#page-46-13) event srtp\_event\_data\_t, [51](#page-58-4) event key hard limit SRTPevents, [32](#page-39-5) event\_key\_soft\_limit SRTPevents, [32](#page-39-5) event\_packet\_index\_limit SRTPevents, [32](#page-39-5) event\_ssrc\_collision SRTPevents, [32](#page-39-5) HMAC\_SHA1 Authentication, [38](#page-45-6) key srtp\_policy\_t, [52](#page-59-3) next srtp\_policy\_t, [52](#page-59-3) NULL\_AUTH Authentication, [38](#page-45-6) NULL\_CIPHER Ciphers, [35](#page-42-6) rtcp srtp\_policy\_t, [53](#page-60-3) rtp srtp\_policy\_t, [53](#page-60-3) SEAL Ciphers, [35](#page-42-6) sec\_serv crypto\_policy\_t, [50](#page-57-6) sec\_serv\_auth SRTP, [20](#page-27-11) sec\_serv\_conf SRTP, [20](#page-27-11) sec\_serv\_conf\_and\_auth SRTP, [20](#page-27-11) sec\_serv\_none SRTP, [20](#page-27-11) sec\_serv\_t SRTP, [20](#page-27-11)

libSRTP INDEX

Secure RTCP, [28](#page-35-2) Secure RTP, [15](#page-22-2) session srtp\_event\_data\_t, [51](#page-58-4) **SRTCP** srtp\_protect\_rtcp, [28](#page-35-2) srtp\_unprotect\_rtcp, [29](#page-36-1) **SRTP** append\_salt\_to\_key, [20](#page-27-11) crypto\_policy\_set\_aes\_cm\_128\_hmac\_sha1\_32, [21](#page-28-2) crypto\_policy\_set\_aes\_cm\_128\_hmac\_sha1\_80, [18](#page-25-4) crypto\_policy\_set\_aes\_cm\_128\_null\_auth, [21](#page-28-2) crypto\_policy\_set\_from\_profile\_for\_rtcp, [22](#page-29-2) crypto\_policy\_set\_from\_profile\_for\_rtp, [22](#page-29-2) crypto\_policy\_set\_null\_cipher\_hmac\_sha1\_80, [23](#page-30-3) crypto\_policy\_set\_rtcp\_default, [23](#page-30-3) crypto\_policy\_set\_rtp\_default, [23](#page-30-3) crypto\_policy\_t, [19](#page-26-4) sec\_serv\_auth, [20](#page-27-11) sec\_serv\_conf, [20](#page-27-11) sec\_serv\_conf\_and\_auth, [20](#page-27-11) sec\_serv\_none, [20](#page-27-11) sec\_serv\_t, [20](#page-27-11) srtp\_add\_stream, [24](#page-31-2) srtp\_create, [24](#page-31-2) srtp\_dealloc, [25](#page-32-3) srtp\_init, [25](#page-32-3) SRTP\_MAX\_TRAILER\_LEN, [18](#page-25-4) srtp\_policy\_t, [19](#page-26-4) srtp\_protect, [25](#page-32-3) srtp\_remove\_stream, [26](#page-33-2) srtp\_stream\_t, [19](#page-26-4) srtp\_t, [19](#page-26-4) srtp\_unprotect, [26](#page-33-2) ssrc\_any\_inbound, [20](#page-27-11) ssrc\_any\_outbound, [20](#page-27-11) ssrc\_specific, [20](#page-27-11) ssrc\_type\_t, [20](#page-27-11) ssrc\_undefined, [20](#page-27-11) SRTP events and callbacks, [30](#page-37-1) srtp\_add\_stream SRTP, [24](#page-31-2) srtp\_create SRTP, [24](#page-31-2) srtp\_dealloc SRTP, [25](#page-32-3)

srtp\_event\_data\_t, [51](#page-58-4) event, [51](#page-58-4) session, [51](#page-58-4) SRTPevents, [31](#page-38-3) stream, [51](#page-58-4) srtp\_event\_handler\_func\_t SRTPevents, [31](#page-38-3) srtp\_event\_t SRTPevents, [31](#page-38-3) srtp\_init SRTP, [25](#page-32-3) srtp\_install\_event\_handler SRTPevents, [32](#page-39-5) SRTP\_MAX\_TRAILER\_LEN SRTP, [18](#page-25-4) srtp\_policy\_t, [52](#page-59-3) key, [52](#page-59-3) next, [52](#page-59-3) rtcp, [53](#page-60-3) rtp, [53](#page-60-3) SRTP, [19](#page-26-4) ssrc, [53](#page-60-3) srtp\_protect SRTP, [25](#page-32-3) srtp\_protect\_rtcp SRTCP, [28](#page-35-2) srtp\_remove\_stream SRTP, [26](#page-33-2) srtp\_stream\_t SRTP, [19](#page-26-4) srtp\_t SRTP, [19](#page-26-4) srtp\_unprotect SRTP, [26](#page-33-2) srtp\_unprotect\_rtcp SRTCP, [29](#page-36-1) **SRTPevents** event\_key\_hard\_limit, [32](#page-39-5) event key soft limit, [32](#page-39-5) event\_packet\_index\_limit, [32](#page-39-5) event\_ssrc\_collision, [32](#page-39-5) srtp\_event\_data\_t, [31](#page-38-3) srtp\_event\_handler\_func\_t, [31](#page-38-3) srtp\_event\_t, [31](#page-38-3) srtp\_install\_event\_handler, [32](#page-39-5) ssrc

srtp\_policy\_t, [53](#page-60-3) ssrc\_any\_inbound SRTP, [20](#page-27-11) ssrc\_any\_outbound SRTP, [20](#page-27-11) ssrc\_specific SRTP, [20](#page-27-11) ssrc\_t, [54](#page-61-3) type, [54](#page-61-3) value, [54](#page-61-3) ssrc\_type\_t SRTP, [20](#page-27-11) ssrc\_undefined SRTP, [20](#page-27-11) stream srtp\_event\_data\_t, [51](#page-58-4) STRONGHOLD\_AUTH Authentication, [38](#page-45-6) STRONGHOLD\_CIPHER Ciphers, [35](#page-42-6) type  $ssrc_t$ , [54](#page-61-3) UST\_AES\_128\_XMAC Authentication, [38](#page-45-6) UST\_TMMHv2 Authentication, [38](#page-45-6) value ssrc\_t, [54](#page-61-3)